# Fundamentos de

Deswik.Sched

**PERFIL DEL MÓDULO DE CAPACITACIÓN**

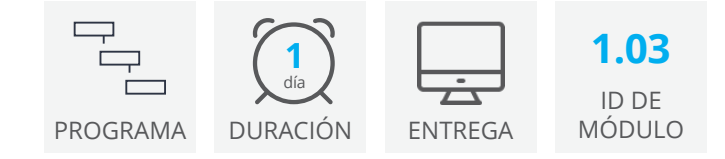

Fundamentos de Deswik.Sched presenta las competencias y los conceptos fundamentales requeridos para visualizar y configurar proyectos de Deswik. Sched. Una vez que haya completado este módulo, será capaz de navegar por las herramientas y los conceptos más comunes requeridos para las capacitaciones posteriores de Deswik.Sched.

# Primeros pasos

- La interfaz de Deswik.Sched
- Fundamentos y accesos directos de navegación
- Configure los valores predeterminados y los campos de producción para el proyecto inicial

# Gestión de datos

- Agrupación, orden y filtro de datos
- Aplicación de diseños de informes
- Generación y exportación de informes

# Calendarios de planificación

- Configure turnos y cree reglas
- Defina variaciones del calendario
- Cree un calendario de mantenimiento

# **Dependencias**

- Cree capas y reglas de dependencia
- Realice auditorías de dependencia para verificar los enlaces
- Aplique filtros para ver las conexiones de las tareas

#### **Recursos**

- Cree y administre recursos y agrupaciones de recursos
- Genere informes de recursos
- Asigne recursos a las tareas
- Ejecute y revise la nivelación de recursos

# Líneas de base y restricciones de cantidad

- Cree líneas de base y genere informes de varianza
- Configure límites de cantidad y reglas de restricción
- Genere informes de límites

# Requisitos de visualización

**Cuenta en el portal del cliente Deswik** - Para acceder a este módulo en línea necesita una cuenta en el portal del cliente de Deswik. [Haga clic aquí](https://clientportal.deswik.com/Register) para registrar una cuenta.

**Vimeo** - Este módulo contiene videos que requieren acceso al sitio web de Vimeo.

**Deswik.Suite** - Este módulo requiere que descargue e instale Deswik Suite, la familia de programas de Deswik. En el módulo 1.01 Deswik Primeros pasos encontrará las instrucciones para hacerlo.

**Licencia de Deswik.Suite** - Este módulo requiere que tenga una licencia de producto Deswik válida. Si no tiene acceso a una licencia de pago, en el módulo se proporciona un enlace para solicitar una licencia temporal.

# Fundamentos de Deswik.CAD

# Ruta de capacitación

PERFIL DEL MÓDULO DE **CAPACITACIÓN** 

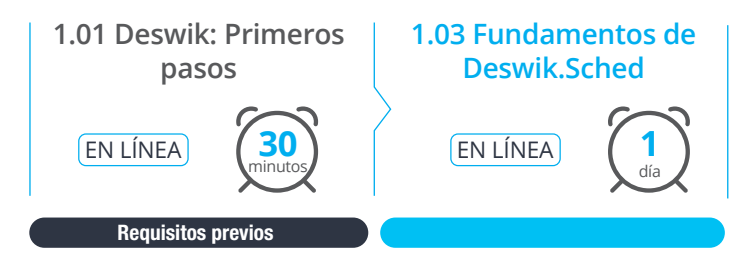

**Deswik** 

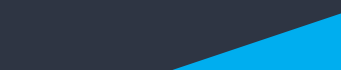

**www.deswik.com training@deswik.com**